## FUTURESCAPE PRODUCTIONS BRIEF TASK LIST

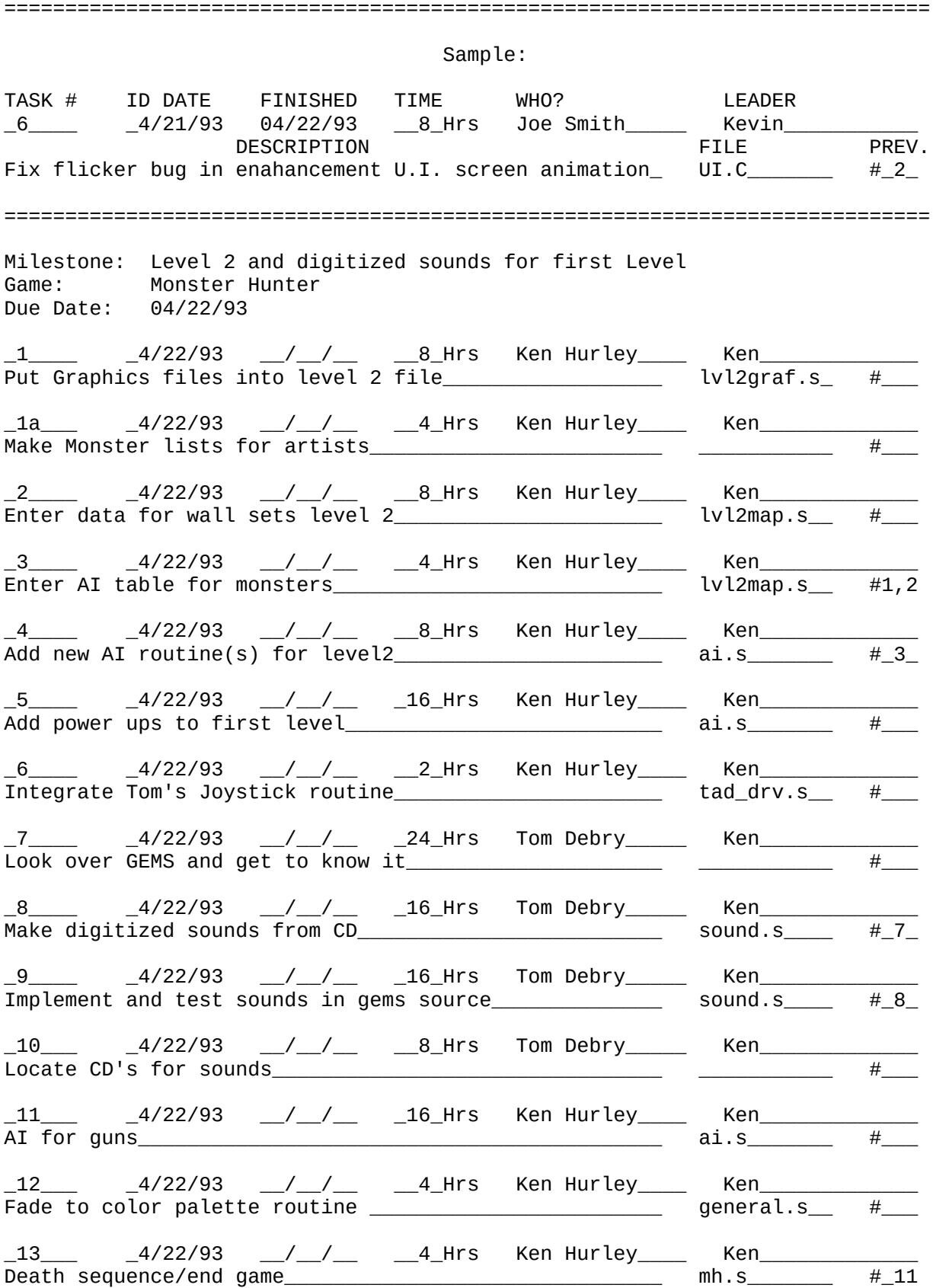

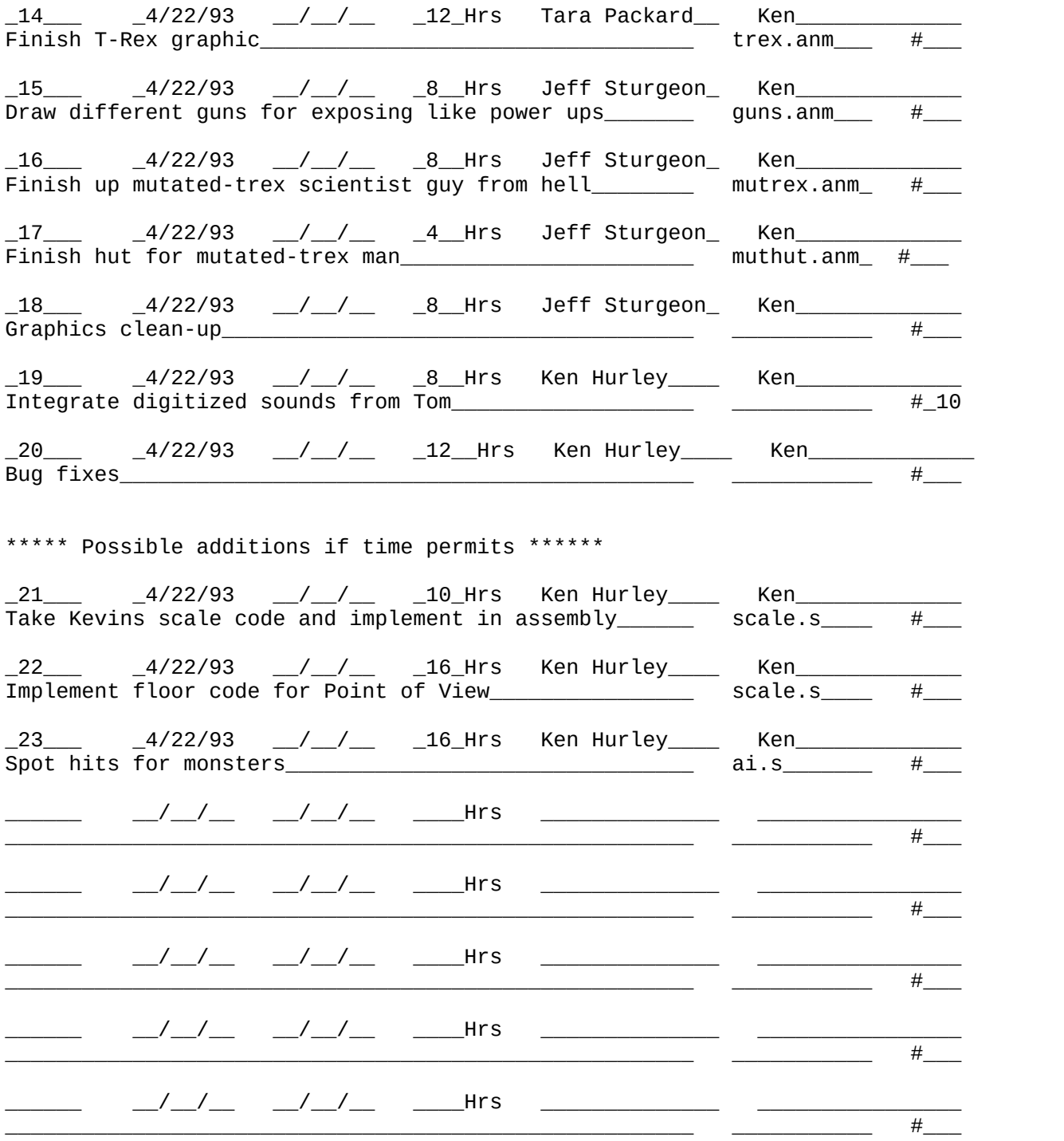